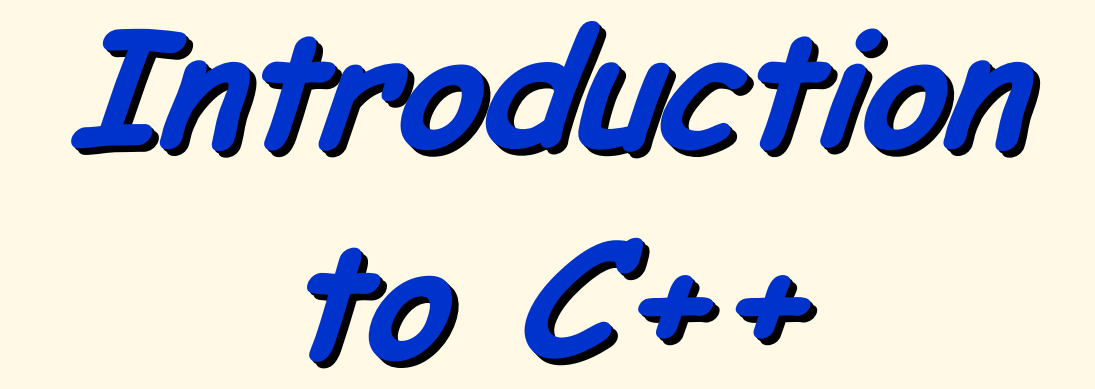

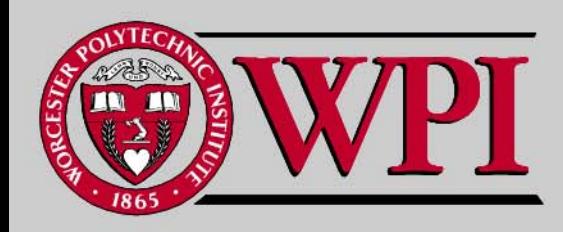

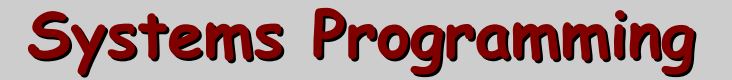

## **Introduction to C++ Introduction to C++ Introduction to C++**

- **Syntax differences between C and C++ Syntax differences between C and C++**
- **A Simple C++ Example A Simple C++ Example**
	- –**C++ Input/Output C++ Input/Output**
- **C++ Libraries C++ Libraries**
	- –**C++ Header Files C++ Header Files**
- **Another Simple C++ Example Another Simple C++ Example**
	- –**Inline Functions Inline Functions**
- П **Call by Reference in C++ Call by Reference in C++**
- **References and Reference Parameters References and Reference Parameters**

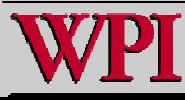

### **Introduction to C++ Introduction to C++ Introduction to C++**

- **Default Arguments**
- **Unary Scope Resolution Operator**

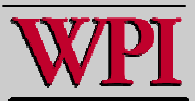

### **Introduction to C++ Introduction to C++ Introduction to C++**

- n **C++ was developed by Bjarne Stroustrup at Bell Laboratories** 
	- –**Originally called "C with classes"**
	- – **The name C++ includes C's increment operator (++)** 
		- **Indicate that C++ is an enhanced version of C**
- **C++ programs**
	- –**Built from pieces called classes and functions. functions.**
- n **C++ Standard Library**
	- –**Rich collections of existing classes and functions**

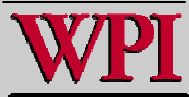

T

<sup>© 2007</sup> Pearson Ed -All rights reserved.

## **Why use C++ Why use C++**

- **Many claim it is a better C because it is all of C with additions:**
- **Objects {and object-oriented philisophy}**
- **Inheritance**
- **Polymorphism**
- **Exception handling**
- **Templates**

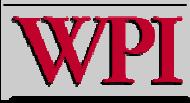

## **Simple C++ Example Simple C++ Example**

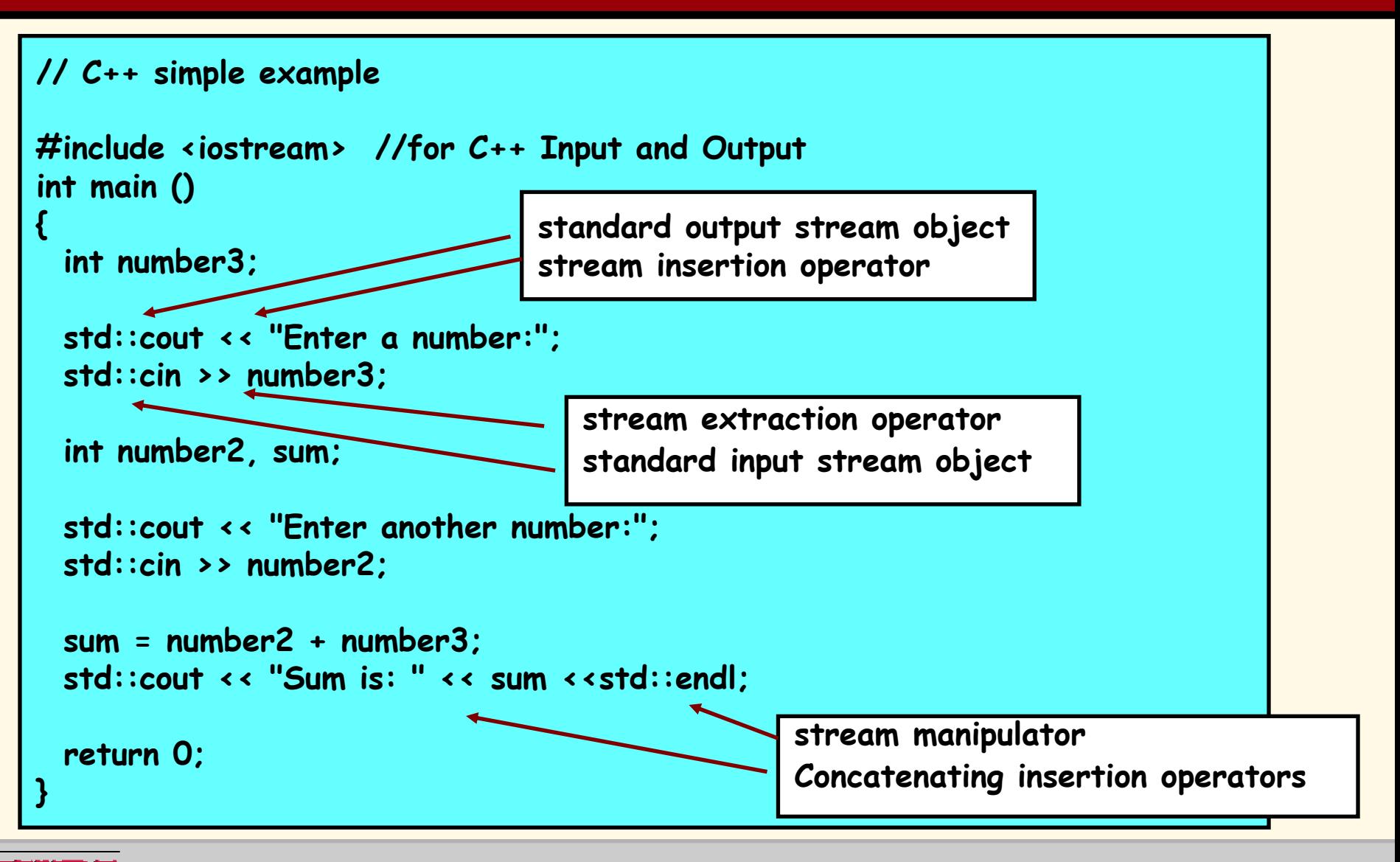

#### **Systems Programming: Introduction to C++**

## **A Simple C++ Program A Simple C++ Program**

- **C++ file names can have one of several extensions**
	- –**Such as: .cpp, .cxx or .C (uppercase)**
- **Commenting**
	- –**A // comment is a maximum of one line long.**
	- –**A /\*…\*/ C-style comments can be more than one line long.**
- <u>iostream </u>
	- –**Must be included for any program t hat outputs data to the screen or inputs data from the keyboard using C++ style stream input/output.**
- **C++ requires you to specify the return type, possibly void, for all functions.**
	- **Specifying a parameter list with empty parentheses is equivalent to specifying a void** –**parameter list in C.**© 2007 Pearson Ed -All rights reserved.

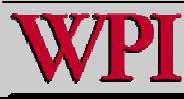

## **A Simple C++ Program A Simple C++ Program**

- ▖ **. Stream manipulator std::endl** 
	- –**Outputs a newline.**
	- –**Flushes the output buffer.**
- **The notation** std::cout std::cout **specifies that we are using a name (**cout **) that belongs to a "namespace namespace "(**std**).**

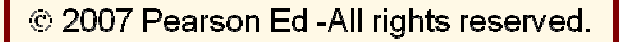

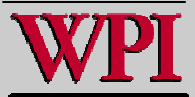

## **18.5 Header Files 18.5 Header Files**

- **C++ Standard Library header files**
	- – **Each contains a portion of t he Standard Library.**
		- **Function prototypes for the related functions**
		- **Definitions of various class types and functions**
		- **Constants needed by those functions**
	- – **"Instruct" the compiler on how to interface with library and user-written components.**
	- – **Header file names ending in .h**
		- **Are "old-style" header files**
		- **Superseded by the C++ Standard Library header files**
	- –**Use #include #include directive to include class in a program.**

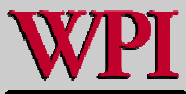

### **Fig. 18.2 Fig. 18.2 C++ Standard C++ Standard Library header files Library header files**

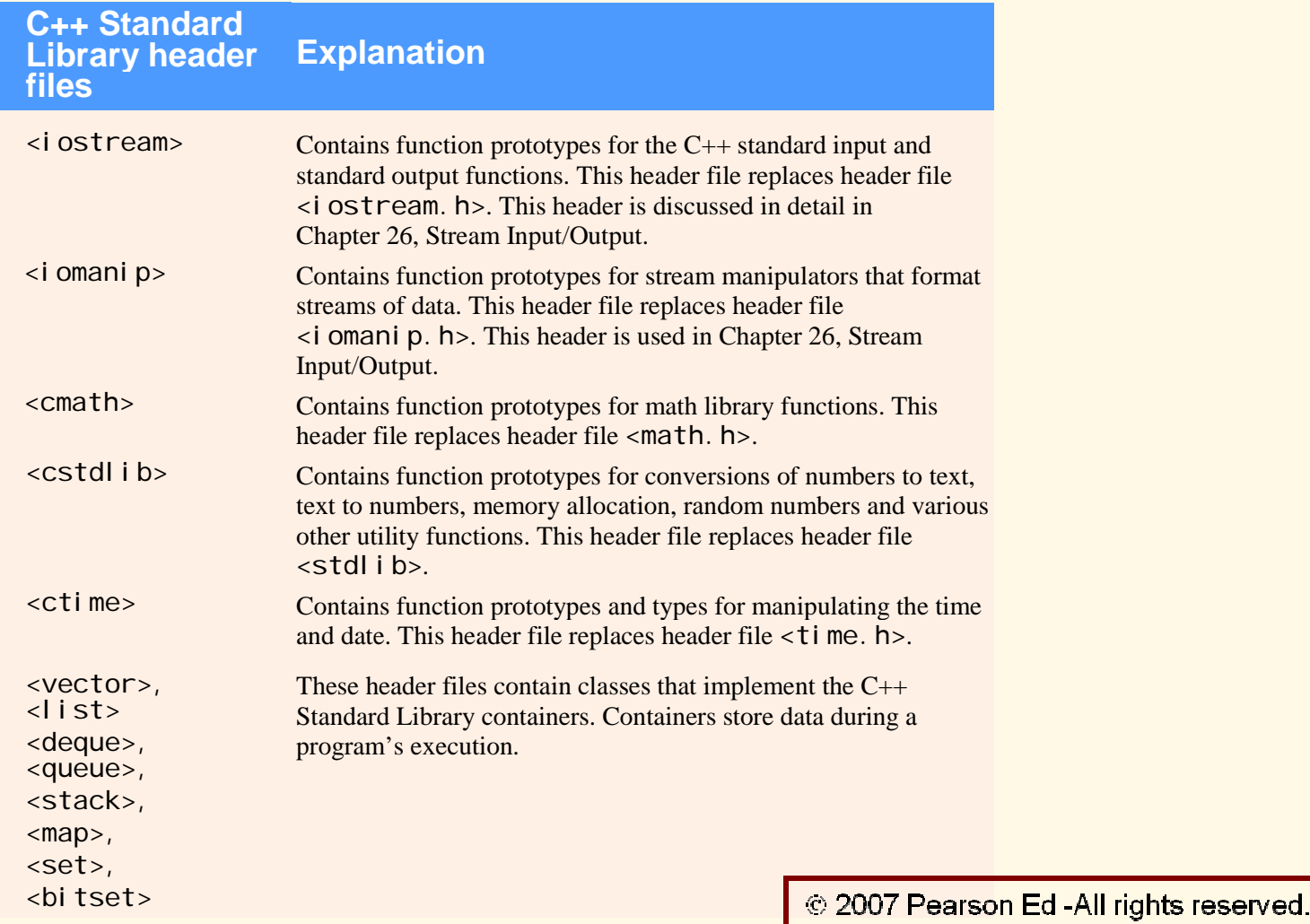

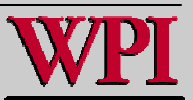

#### **Systems Programming: Introduction to C++ Systems Programming: Introduction to C++**

## **18.6 Inline Functions 18.6 Inline Functions**

- **Inline functions** 
	- – **Reduce function call overhead—especially for small functions.**
	- – **Qualifier inline before a function's return type in the function definition**
		- **"Advises" the compiler to generate a copy of the function's code in place (when appropriate) to avoid a function call.**
	- **Trade-off of inline functions**
		- **Multiple copies of the function code are inserted in the program (often making the program larger).**
	- – **The compiler can ignore the inline qualifier and typically does so for all but the smallest functions.**

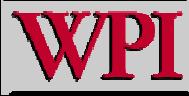

<sup>© 2007</sup> Pearson Ed-All rights reserved.

# **Another Simple C++ Program Another Simple C++ Program**

// Fig. 18.3: fig18\_03.cpp // Using an inline function t o calculate the volu me of a cube. #include <iostream> using std:: cout; using std::cin; using std::endl; // Definition of inline function cube. Definition of function appears // before function is called, s o a function prototype is not required. 10 // First line of function definition acts as the prototype. inline double cube( const double side ) { return side \* side \* side; // calculate the cube of side } // end function cube int main() { double sideValue; // stores value entered by user **inline** qualifier C omplete function definition so the compiler knows how to expand a **cube** function call into its inlined code.

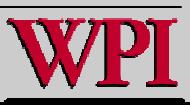

# **Another Simple C++ Program Another Simple C++ Program**

```
20 for ( int i = 1; i \le 3; i++ )
21 { 
22 cout << "\nEnter the side length of your cube: "; 
23 cin >> sideValue; // read value fro
m user 24 25 // calculate cube of sideValue and display result 
26 cout << "Volume of cube with side " 27 << sideValue << " is " << cube( sideValue ) << endl;
28 } 
29 30 return 0; // indicates successful termination 
31 } // end main 
Enter the side length of your cube: 1.0 
Volume of cube with side 1 is 1 Enter the side length of your cube: 2.3 
Volume of cube with side 2.3 is 12.167 Enter the side length of your cube: 5.4 
Volume of cube with side 5.4 is 157.464 cube function call that could be inlined
```
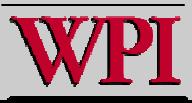

**Fig. 18.4 Fig. 18.4 C++ keywords**

#### **C + + k e ywords**

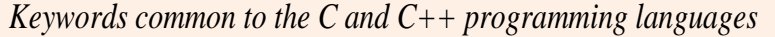

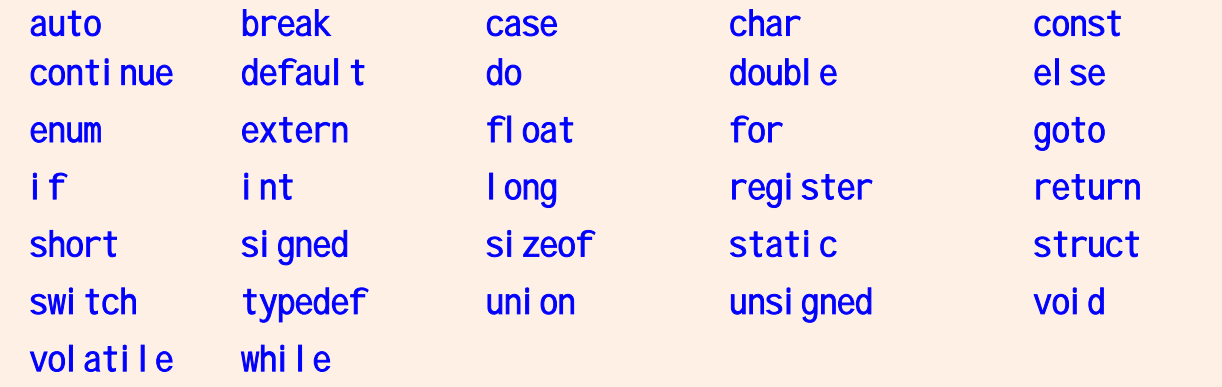

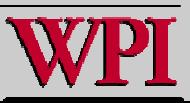

**Fig. 18.4 Fig. 18.4 C++ keywords**

#### **C++ ke ywords**

 *C + +-only keywords*

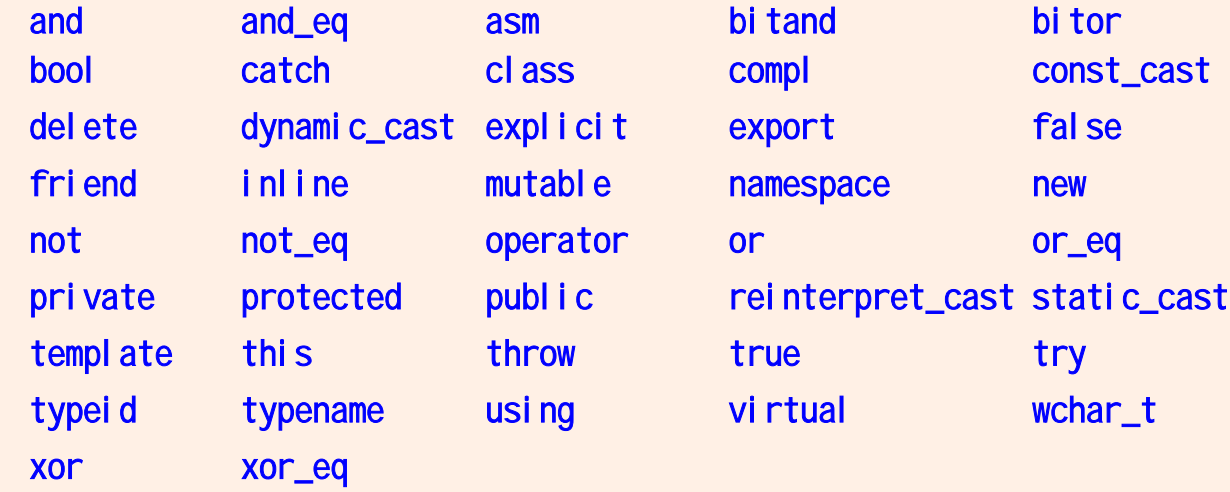

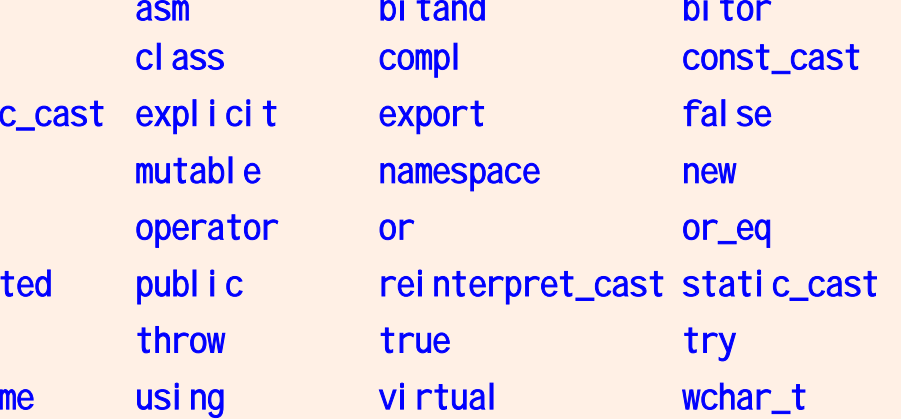

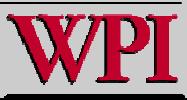

# **18.6 Inline Functions (Cont.) 18.6 Inline Functions (Cont.)**

- **using statements help eliminate the need to repeat the namespace prefix** 
	- **Ex: std::**
- for **statement's condition evaluates to either 0 (false) or nonzero (true)**
	- – **Type bool represents boolean (true/false) values.**
		- **The two possible values of a bool are the keywords true and false.**
			- **When true and false are converted to integers, they become the values 1 and 0, respectively.**
			- **When non-boolean values are converted to type bool, nonzero values become** true**, and zero or null pointer values become** false**.**

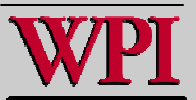

### **18.7 References and Reference Parameters 18.7 References and Reference Parameters**

### **Reference Parameter**

- – **An alias for its corresponding argument in a function call.**
- – **& placed after the parameter type in the function prototype and function header**
- – **Example**
	- **int &count in a function header**
		- **Pronounced as "**count **is a reference to an** int **"**
- – **Parameter name in the called function body actually refers to the original variable in the calling function. CONDA Pearson Ed-All rights reserved.**

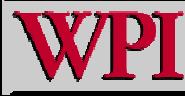

### **Call by Reference and Call by Value in C++ Call by Reference and Call by Value in C++**

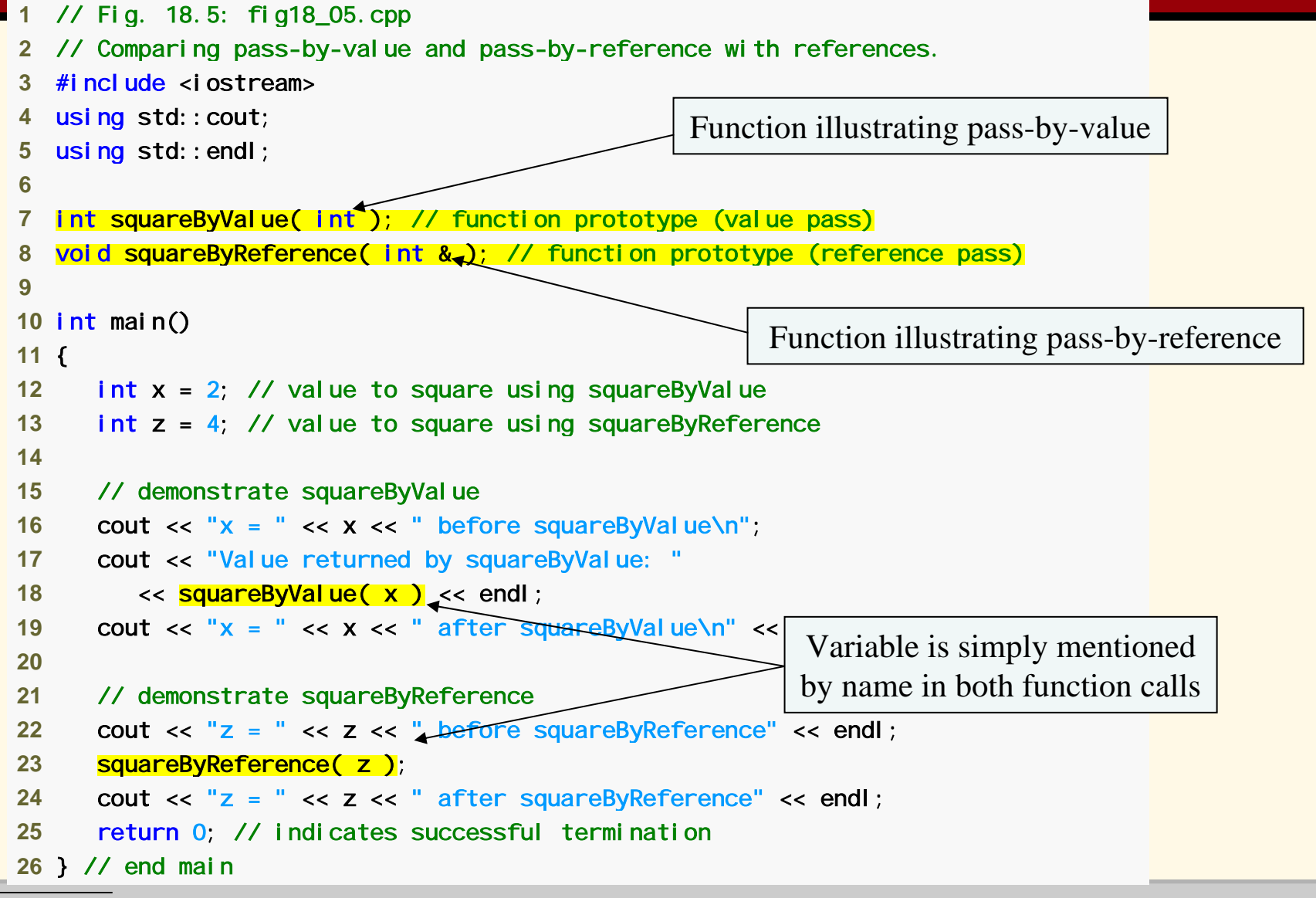

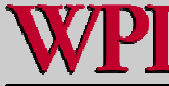

#### **Systems Programming: Introduction to C++ Systems Programming: Introduction to C++**

### **Call by Reference and Call by Value in C++ Call by Reference and Call by Value in C++**

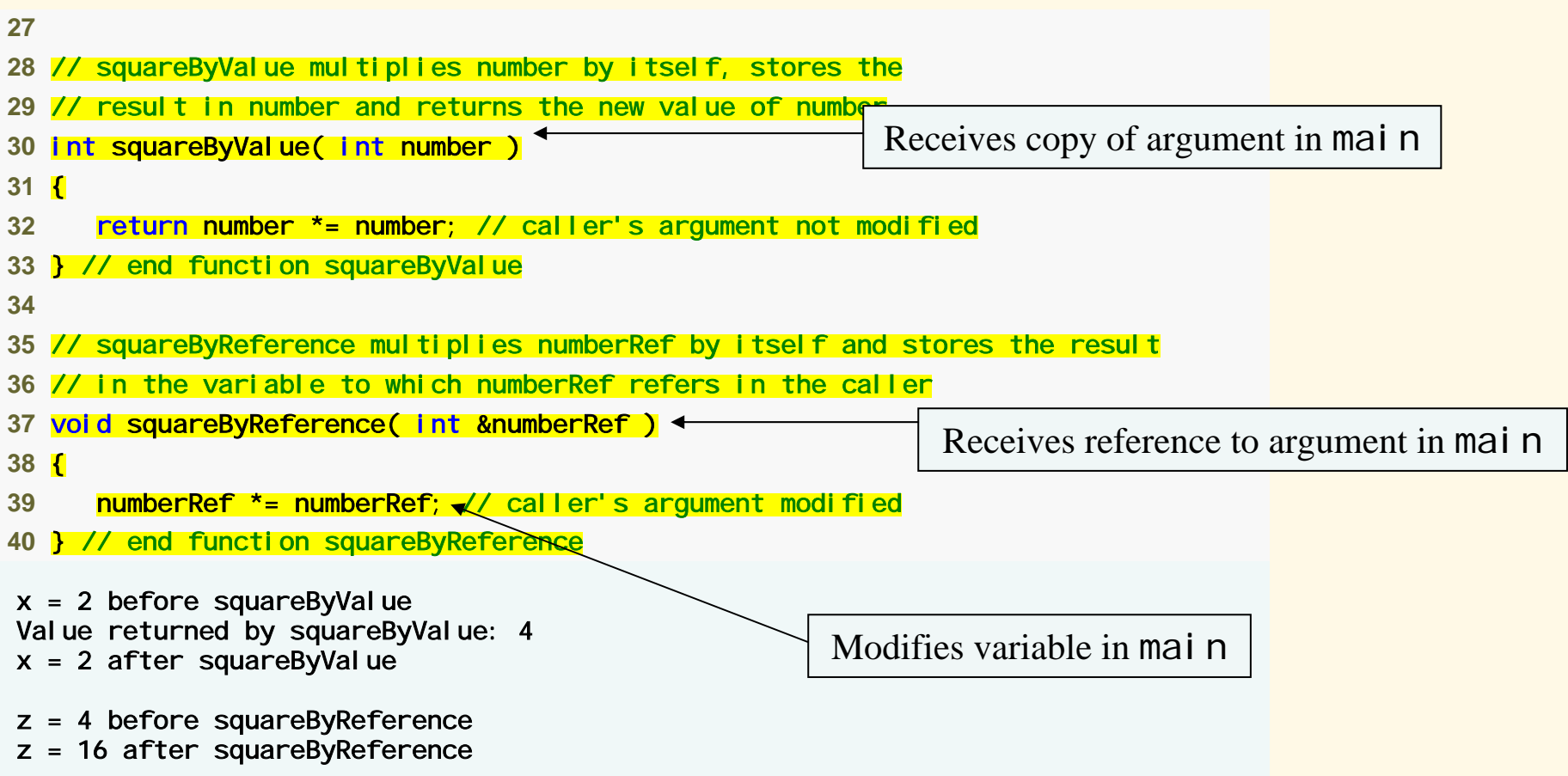

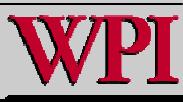

### **18.7 References and Reference Parameters 18.7 References and Reference Parameters**

- **References**
	- **are used as aliases for other variables within a function.**
		- **All operations supposedly performed on the alias (i.e., the reference) are actually performed on the original variable.**
		- **An alias is simply another name f or the original variable.**
		- **Must be initialized in their declarations.**
			- **Cannot be reassigned afterward.**
	- – **Example**
		- **int count = 1; count = 1; int &cRef = count; = count; cRef++;**

– **Increments** count **through alias cRef**

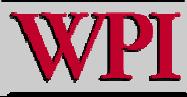

### **References and Reference Parameters**

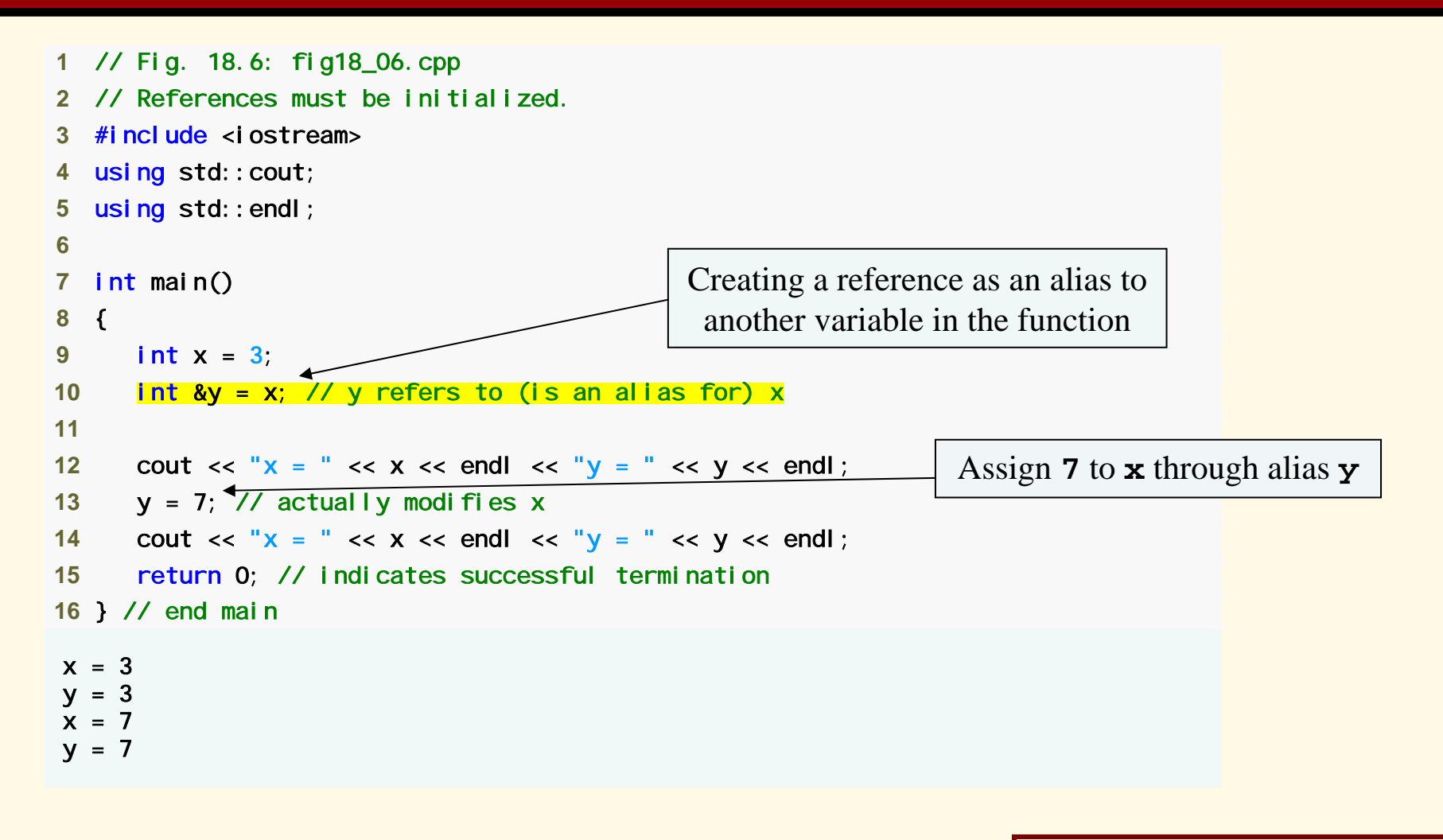

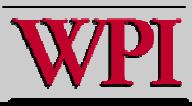

### **References and Reference Parameters**

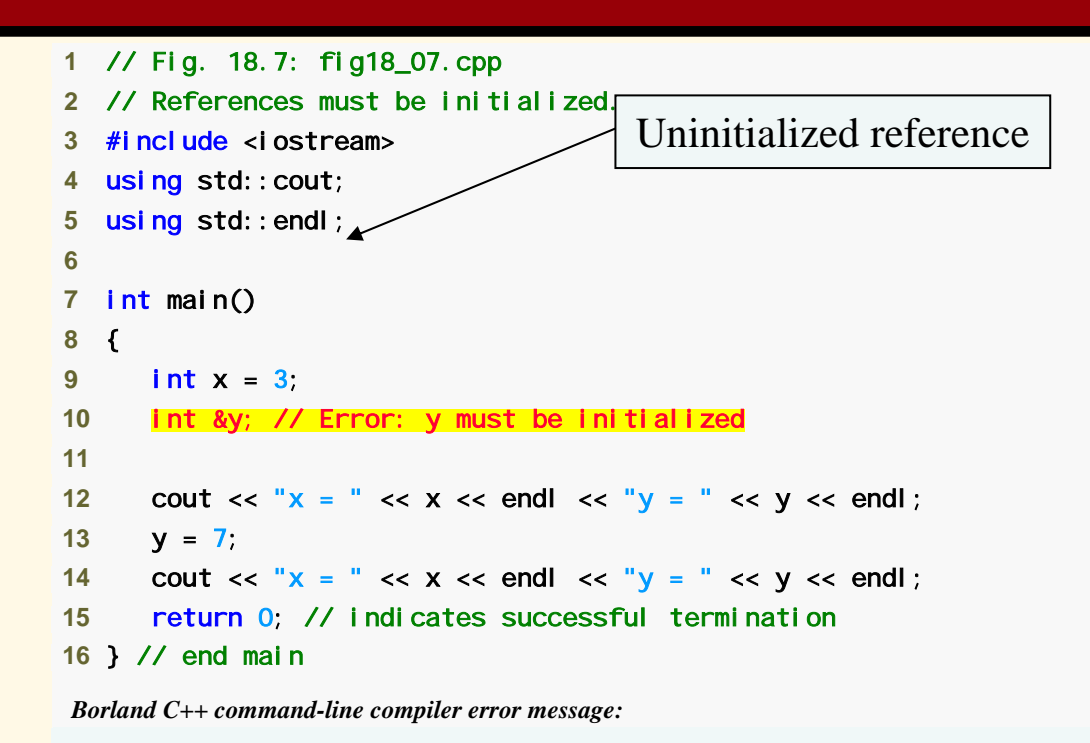

Error E2304 C:\examples\ch18\Fig18\_07\fig18\_07.cpp 10: Reference variable 'y' must be initialized in function main()

*Microsoft Visual C++ co mpiler error message:*

```
C:\exa
mples\ch18\Fig18_07\fig18_07.cpp(10) : error C2530: 'y' : 
   references must be initialized
```
*GNU C++ compiler error message:* 

fig18\_07.cpp:10: error: 'y' declared as a reference but not initialized

© 2007 Pearson Ed-All rights reserved.

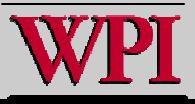

#### **Systems Programming: Introduction to C++ Systems Programming: Introduction to C++**

## **References**

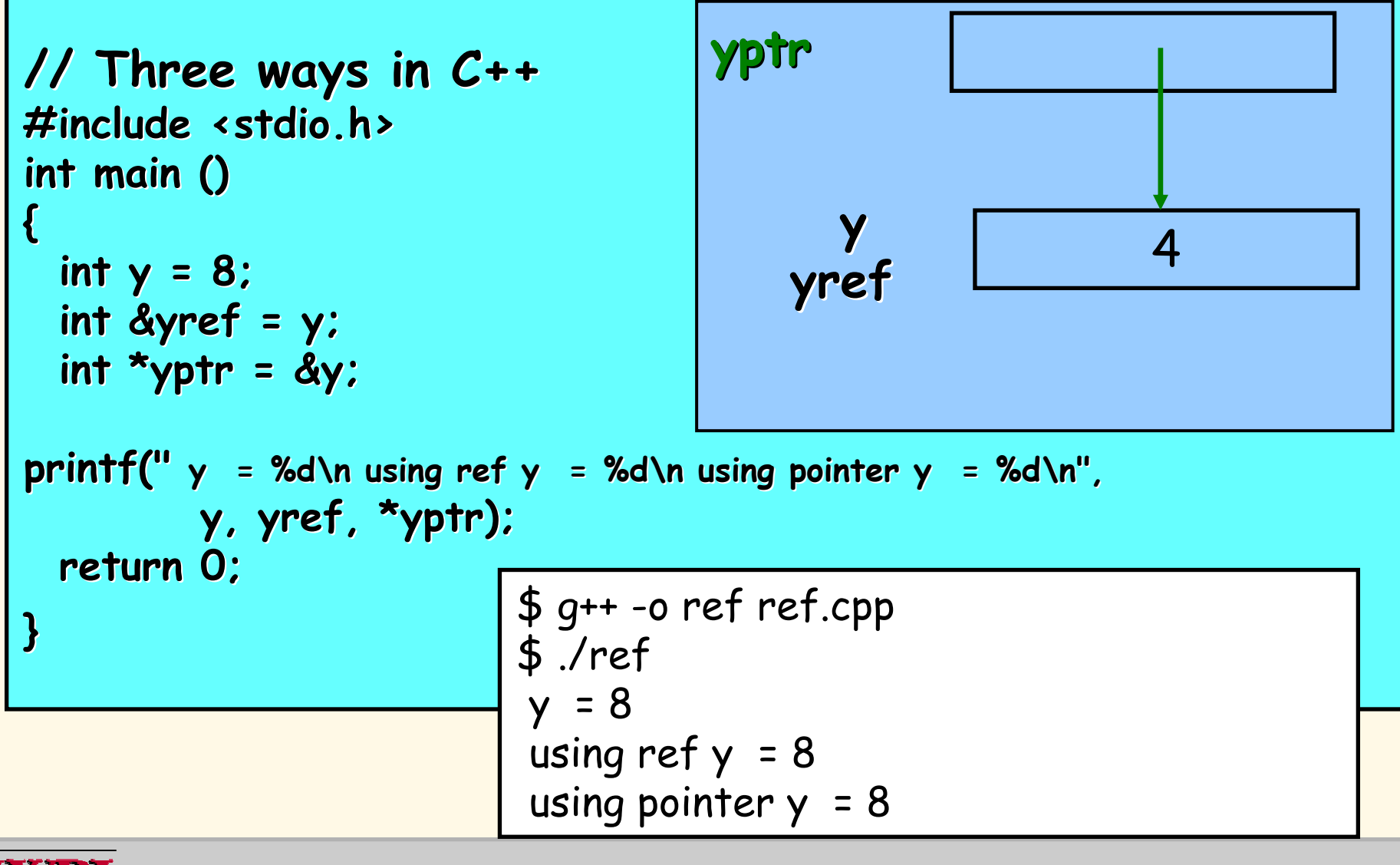

**Systems Programming: Introduction to C++ Systems Programming: Introduction to C++** 

### **References and Reference Parameters**

- ▙ **Returning a reference from a function**
	- – **Functions can return references to variables.**
		- **Should only be used when the variable is static.**
	- – **A Dangling reference**
		- **Returning a reference to an automatic variable**
			- **That v ariable no longer exists after the function ends.**

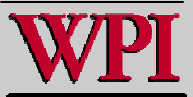

# **18.9 Default Arguments 18.9 Default Arguments**

- ▖ **Default argument**
	- – **A default value to be passed to a parameter.**
		- **Used when the function call does not specify an argument for that parameter**
	- – **Must be the rightmost argument(s) in a function's parameter list.**
	- – **Should be specified with the first occurrence of the function name.**
		- **Typically the function prototype**

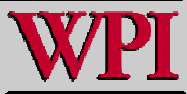

### **Default Arguments**

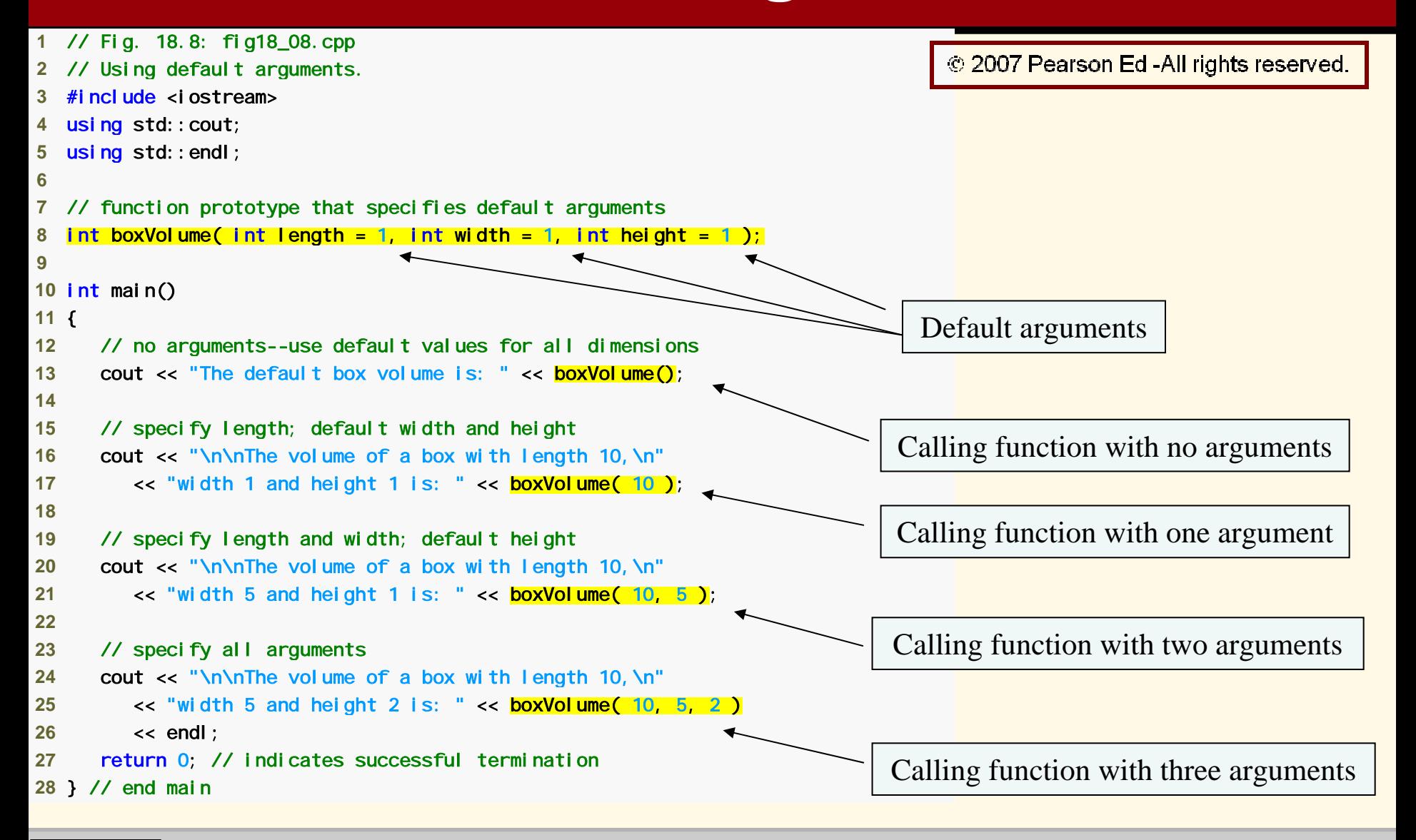

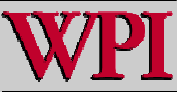

#### **Systems Programming: Introduction to C++ 26**

## **Default Arguments**

#### **2930** // function boxVolume calculates the volume of a box **31** int boxV olume( int length, int width, int height ) **32** { **33** return length \* width \* height; **34** } // end function boxV olume The default box volume is: 1

The volume of a box with length 10, width 1 and height 1 is: 10

The volume of a box with length 10, width 5 and height 1 is: 50

The volume of a box with length 10, width 5 and height 2 is: 100

Note that default a rguments were specified in the function prototype, so they are not specified in the function header

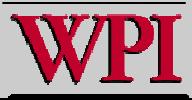

### **18.10 Unary Scope Resolution Operator 18.10 Unary Scope Resolution Operator**

- ▖ **Unary scope resolution operator (**:: **)**
	- – **Used to access a global variable when a local variable of the same name is in scope.**
	- – **Cannot be used to access a local variable of the same name in an outer block.**

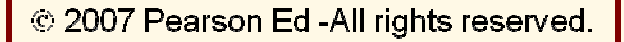

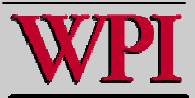

### **18.10 Unary Scope Resolution Operator 18.10 Unary Scope Resolution Operator**

```
 1 // Fig. 18.9: fig1
8_09.cpp 
 2 // Using the unary scope resolution 
operator. 
 3 #include <iostream> using std:: cout;
 5 using std::endl; 
 6 7 int number = 7; // global variable named number
 8  9 int main() 
10 { 
11 double number = 10.5; // local variable named number 
12 13 // display values of local and gl
obal variables 
14 cout << "Local double value of number = " << number 15 << "\nGlobal int value of number = " << ::number << endl; 
16 return 0; // indicates successful termination 
17 } // end main 
Local double value of number = 10.5Global int value of number = 7Unary scope resolution operator used 
                                                                   to access global variable number
```
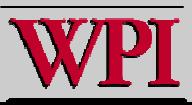

# **18.11 Function Overloading 18.11 Function Overloading**

### **Overloaded functions**

- – **Overloaded functions have**
	- **The same name**
	- **But different sets of parameters**
- – **Compiler selects proper function to execute based on number, types and order of arguments in the function call.**
- – **Commonly used to create several functions of the same name that perform similar tasks, but on different data types.**

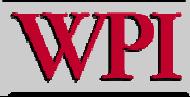

## **Function Overloading Function Overloading**

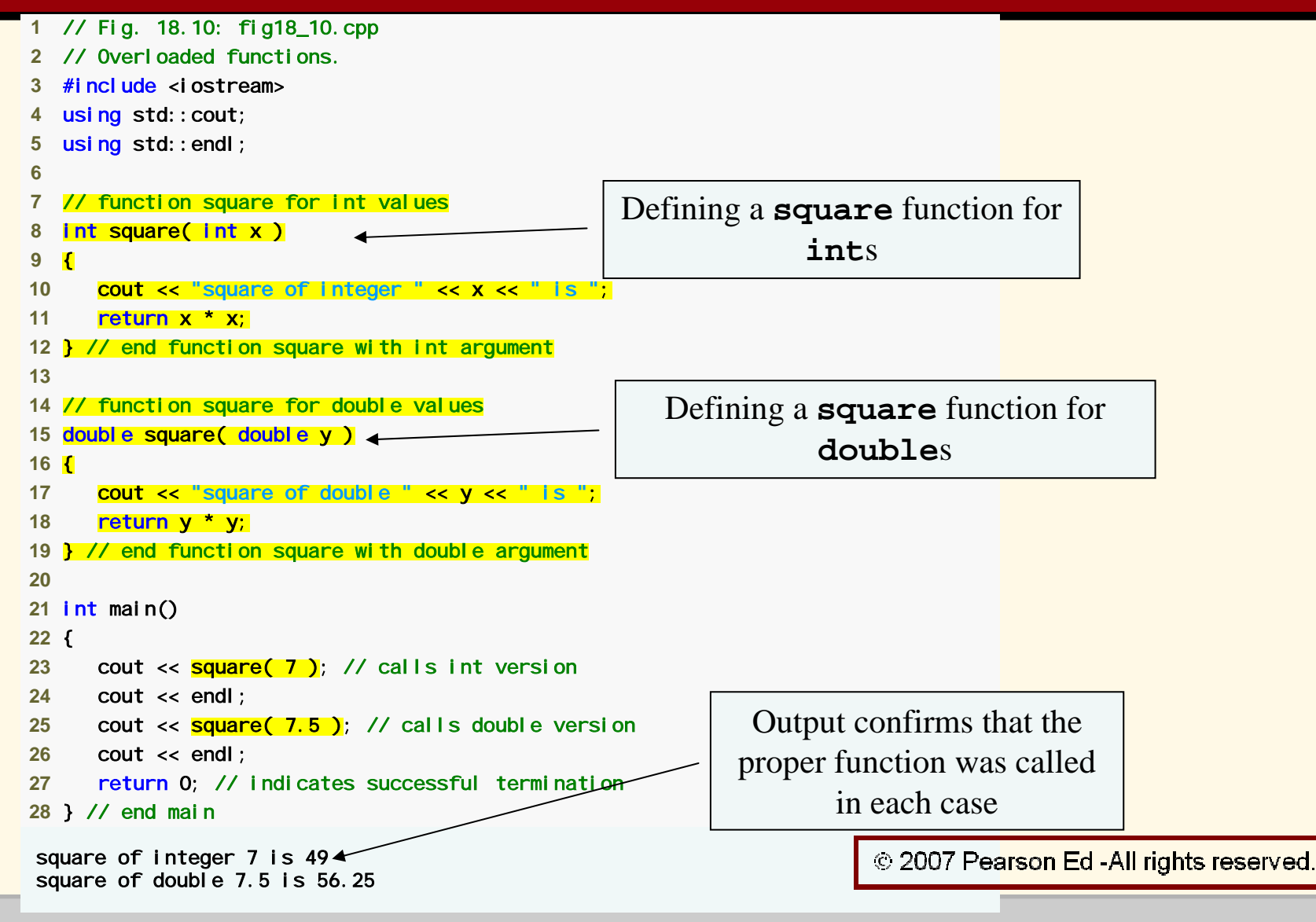

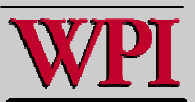

#### **Systems Programming: Introduction to C++ Systems Programming: Introduction to C++**

### **Constructor overload Constructor overload**

```
class Listnode
{
Listnode ()
{
  link = NULL;
}
Listnode( string word)
{
   link = NULL;
   lword
= word;
}
…Private:
  Listnode* link;
  string lword;
};
```
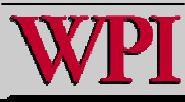

# **18.12 Function Templates 18.12 Function Templates**

- **A more compact and convenient form of overloading.**
	- **Identical program logic and operations for each data type.**
- **Function template definition** 
	- **Written by programmer once.**
	- **Essentially defines a whole family of overloaded functions.**
	- –**Begins with the** template template **keyword.**
	- – **Contains a template parameter list of formal type and the parameters for the function template are enclosed in angle brackets (**<>**).**
	- – **Formal type parameters**
		- **Preceded by keyword** typename typename **or keyword** class.
		- **Placeholders for fundamental types or user-defined types.**

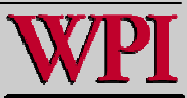

# **18.12 Function Templates 18.12 Function Templates**

- Г **Function-template specializations**
	- – **Generated automatically by the compiler to handle each type of call to the function template.**
	- – **Example for function templat e** max **with type parameter**  T **called with** int **arguments**
		- **Compiler detects a** max **invocation in the program code.**
		- int **is substituted for**  T **throughout the template definition.**
		- **This produces function-template specialization**  max< int >.

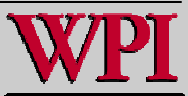

## **Function Template Example**

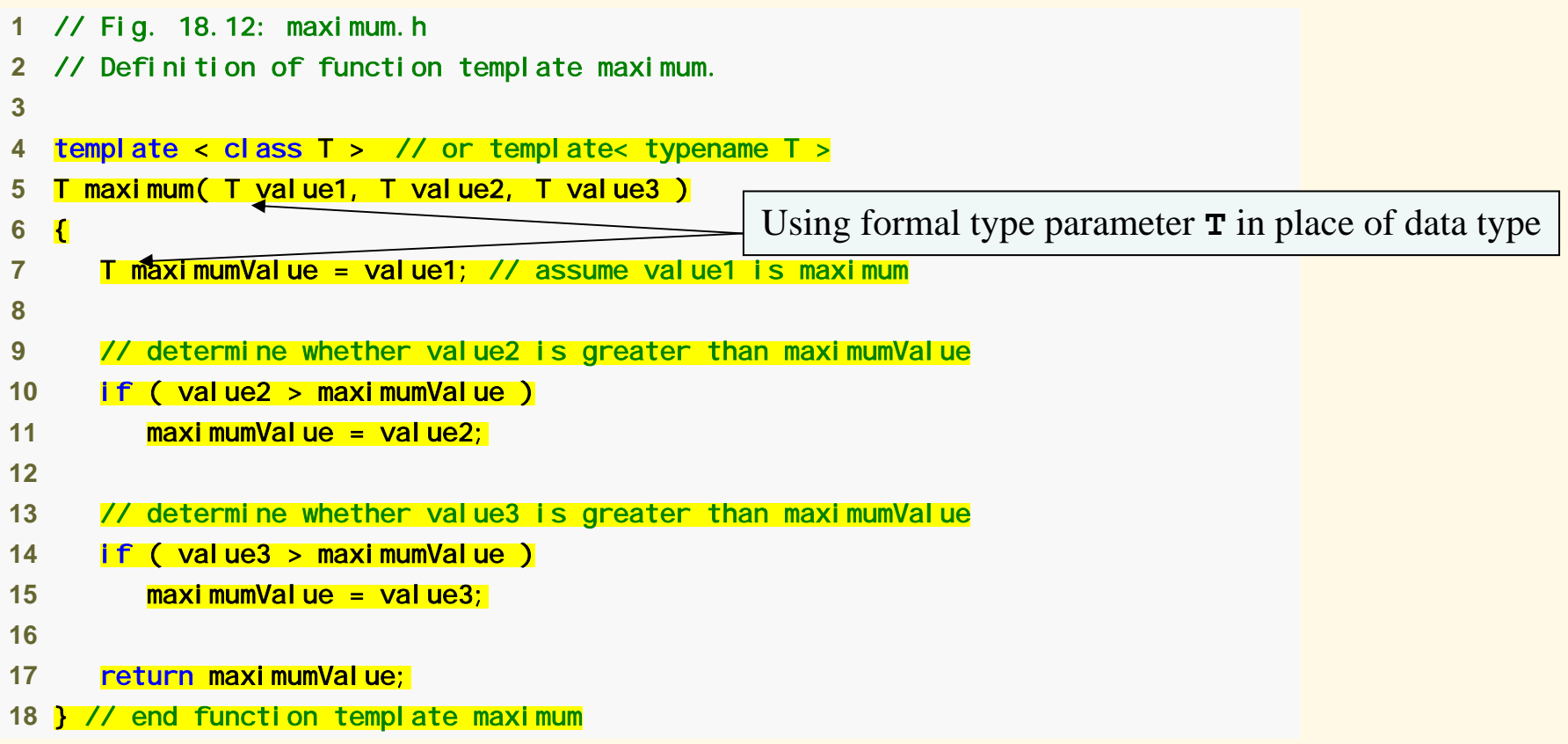

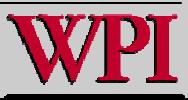

## **Common Programming Error 18.11 Common Programming Error 18.11**

K **Not placing keyword** class **or keyword typename before every formal type parameter of a function template (e.g., writing**  < class S, T > **instead of**  < class S, class T > **) is a syntax error.**

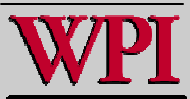

## **Function Template Example**

```
 1 // Fig. 18.13: fig18_13.cpp 
 2 // Function template maximu
m test program. 
  #include <iostream>  3  4 using std::cout; 
 5 using std::cin; 
 6 using std::endl; 
 7 #include "maximum.h" // include definition of function template maximum 
 8  9 10 int main() 
11 { 
12 // demonstrate maximum with int values 13 int int1, int2, int3; 
1415 cout << "Input three integer values: "; 
16 cin >> int1 >> int2 >> int3; 
1718 // invoke int version of maximum 19 cout << "The maximu
m integer value is: " 
20 << maximum( int1, int2, int3 ); 
21Invoking maximum with int arguments22 // demonstrate maximum with double values 23 double double1, double2, double3; 
2425 cout << "\n\nlnput three double values: ";
26 cin >> double1 >> double2 >> double3; 
                                                                         © 2007 Pearson Ed-All rights reserved.
27
```
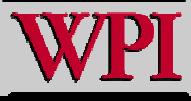

#### **Systems Programming: Introduction to C++ Systems Programming: Introduction to C++**

## **Function Template Example**

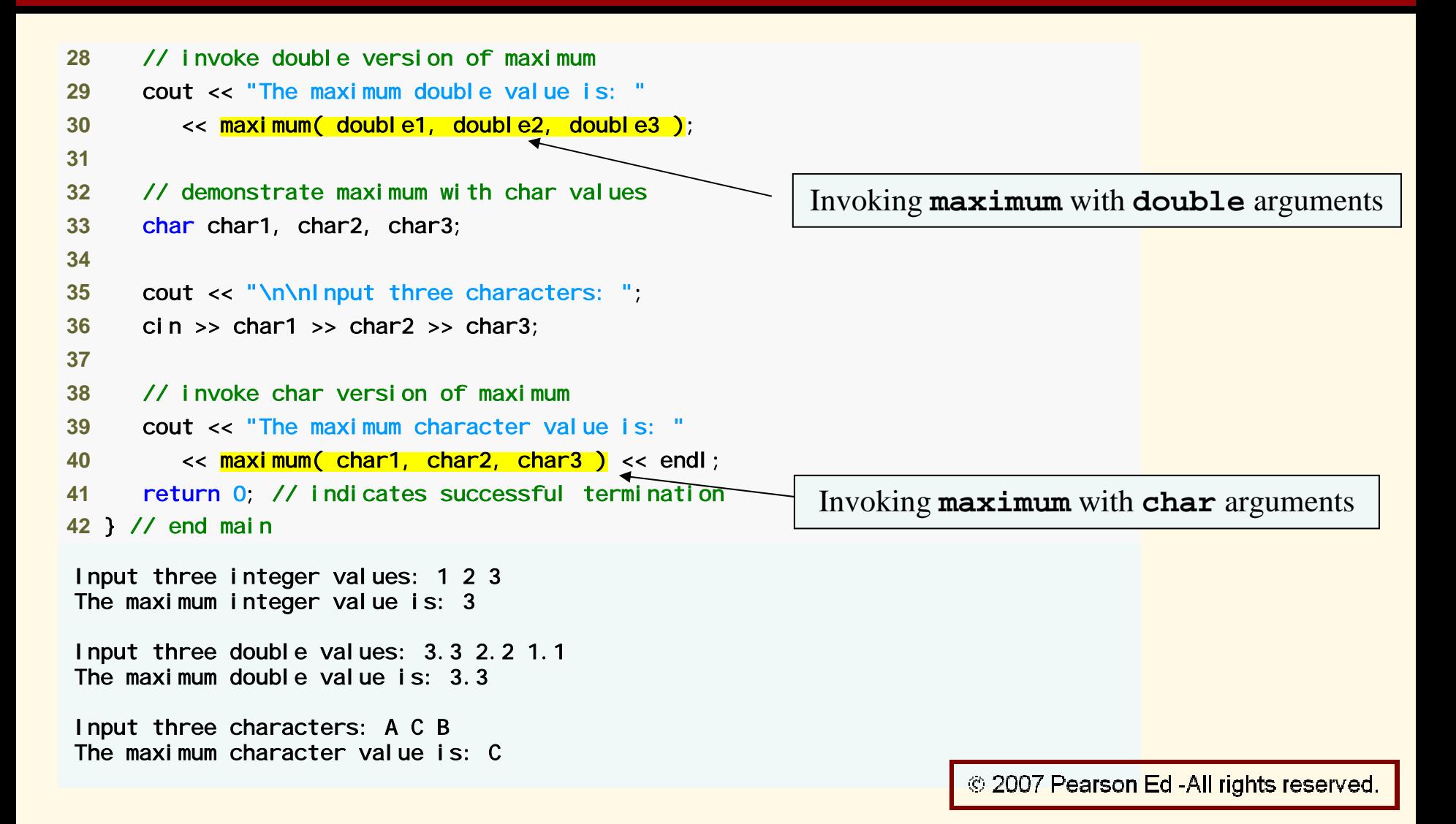

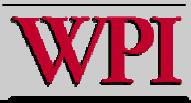

**Systems Programming: Introduction to C++ Systems Programming: Introduction to C++**